# PANEL SOCIO-ECONOMIQUE "Liewen Zu Lëtzebuerg"

Document PSELL n° 85 avril 1996

# *Répertoire des poids individuels et des poids des ménages*

**PSELL 1985 - 1994** 

Bernard Gailly

#### **CEPS/Instead DIFFERDANGE Grand-Duché de Luxembourg**

**1996** 

*Document produit par le :* 

#### CEPS/Instead

### CENTRE D'ETUDES DE POPULATIONS, DE PAUVRETE ET DE POLITIQUES SOCIO-ECONOMIQUES

**Rue Emile Mark, B.P. 48, L- 4501 Differdange tél. (352) 58 58 55-1 - Fax. 58 55 60** 

#### **Président: Gaston Schaber**

ISBN 2 - 87987 - 074 - 7

## **Répertoire des poids individuels et des poids des ménages**

## **PSELL 1985 - 1994**

I. Sélection des sous-fichiers

II. Variables de pondération : sélection et ajustement

III. Variables de sélection et poids appropriés

## I. Sélection des sous-fichiers

Les informations contenues dans ce document correspondent à l'état des fichiers annuels des individus, des groupes de revenus et des ménages le **11 avril 1996**. Ces fichiers peuvent subir des modifications ou des corrections ultérieures.

Les fichiers individuels sont composés de différentes catégories d'individus n'ayant pas tous le même statut au sein du panel :

- leur date d'entrée dans l'échantillon peut varier
- ils peuvent présenter un caractère « légitime » ou non « légitime  $v^1$
- ils peuvent appartenir à l'échantillon initial (1985) ou à l'extension de cet échantillon effectuée en 1991
- ils peuvent avoir participé à l'observation ou refusé de poursuivre leur collaboration au cours de l'une ou de plusieurs vagues.

On trouve dans chaque fichier individuel une variable « diagnostique » permettant de sélectionner les sous-fichiers pertinents pour l'étude que l'on souhaite effectuer.

♦ **La sélection des individus** s'effectue par l'intermédiaire des variables « DIA ... ». Il va de soi que la saisie de l'échantillon correspondant à la première vague d'enquête (1985) ne doit pas prendre en compte les trajectoires suivies par les individus entre 1985 et 1986. Cet échantillon correspond à l'ensemble des individus répertoriés dans le fichier de 1985. Soit, encore, les modalités # 0, # 1, # 5 de la variable DIATOT85.

 $\overline{a}$ <sup>1</sup>Sont dits « légitimes » tous les individus ayant appartenu à l'échantillon initial (1985) et leurs descendants nés entre 1985 et la dernière vague d'enquête réalisée. Sont dits « non-légitimes » tous les autres individus entrés dans l'échantillon à partir de 1986. La prise en compte de ces derniers dans le panel est subordonnée au fait qu'ils appartiennent à un ménage composé d'au moins un membre légitime. Pour plus de commentaires cf. le document « PSELL 63 », CEPS/INSTEAD, 1994, ainsi que d'autres documents antérieurs.

♦ Lorsqu'on souhaite agréger des valeurs individuelles au niveau des ménages, **la sélection des ménages à partir de leurs membres** s'effectue à partir de la variable de pondération des ménages. Cette variable de pondération des ménages est attribuée à chaque membre du ménage et répertoriée dans le fichier individuel.

La commande suivante effectuera cette opération (SPSSX) :

Sel if (**MWGT**.... **GT 0**) avec :

**MWGT85A** pour les individus appartenant aux ménages observés en 1985 MWGT86A pour les individus appartenant aux ménages observés en 1986 ... ... ...

MWGT91A pour les individus de l'échantillon initial appartenant aux ménages observés en 1991

**MWGT91E** pour les individus appartenant à l'ensemble des ménages observés en 1991, en ce compris les ménages formés par les individus appartenant à l'extension de l'échantillon effectuée en 1991.

MWGT92A pour les individus de l'échantillon initial appartenant aux ménages observés en 1992.

MWGT92E pour les individus appartenant à l'ensemble des ménages observés en 1992, en ce compris les ménages formés par les individus appartenant à l'extension de l'échantillon effectuée en 1991.

... ... ... .

La mise à l'écart des poids nuls (**MWGT.... GT 0**) permet d'exclure du fichier tous les individus non légitimes dont il s'est avéré au cours de la procédure de pondération qu'ils n'appartiennent plus à un ménage composé d'au moins un individu légitime.

Cette sélection des individus appartenant aux ménages en l'année voulue permet de recomposer de nouvelles variables au niveau des ménages à partir de variables individuelles.

Exemples : *. âge ou sexe du chef de ménage;* 

*. position du chef de ménage par rapport au marché du travail;* 

- *. montant total de tel revenu perçu par un ou plusieurs membres du ménage;*
- ♦ **La sélection des ménages** s'effectuera dans les fichiers « ménages » à partir de la même commande : Sel if (MWGT.... GT 0)

La mise à l'écart des ménages ayant un poids nul (MWGT.... GT 0) permet d'exclure du fichier tous les ménages dont il s'est avéré au cours de la procédure de pondération qu'ils sont formés uniquement par des individus non légitimes.

## II. Variables de pondération : sélection et ajustement

Les tableaux qui suivent présentent la correspondance entre les variables de pondération et les sous-fichiers pertinents. Le choix de la variable de pondération dépend donc de l'ensemble des sous-fichiers que l'on souhaite analyser.

En principe, chaque variable de pondération est présentée de telle manière que la somme des poids soit égale au nombre d'individus ou au nombre de ménages formant l'échantillon. Cette précaution n'a d'importance que si l'on s'intéresse aux chiffres absolus ou lorsqu'on souhaite effectuer des tests d'inférence statistique. Elle ne modifie en rien des distributions de fréquences *relatives* (%) ni des moyennes ni des corrélations ni des coefficients de régression mais elle modifie tous les paramètres liés aux « degrés de libertés » tels que le la variance, la déviation standard ou le « R² ajusté ».

**Il convient donc de vérifier, au moment de constituer un échantillon, que la somme des poids est bien égale à la taille de l'échantillon**. Lorsque ce n'est pas le cas (par exemple, lorsqu'un sous-fichier est extrait d'un échantillon global), on pourra rétablir cette correspondance en *divisant* l'estimateur des poids *par le rapport* entre la somme des poids et la taille de l'échantillon (ou de manière équivalente, en *multipliant* l'estimateur des poids *par le rapport* entre la taille de l'échantillon et la somme des poids).

**Dans certains cas, on souhaite analyser un échantillon « extrapolé », c'est-à-dire un échantillon dont la taille est rendue égale à la taille de la population concernée**. Les distributions des fréquences absolues (chiffres bruts) rendront compte immédiatement des estimations extrapolées au niveau de la population.

Dans ce cas, l'ajustement des poids s'effectuera seront la même formule en remplaçant la taille de l'échantillon par la taille de la population. Soit, en *divisant* l'estimateur des poids *par le rapport* entre la somme des poids et la taille de la population (ou de manière équivalente, en *multipliant* l'estimateur des poids *par le rapport* entre la taille de la population et la somme des poids).

Dans tous les cas, on observera que l'estimateur des poids est multiplié ou divisé par une constante.

# III. Variables de sélection et poids appropriés

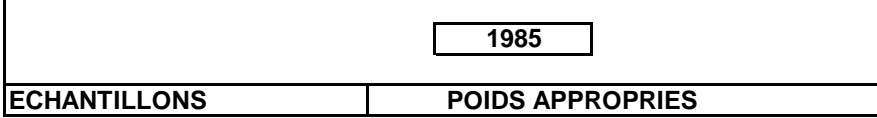

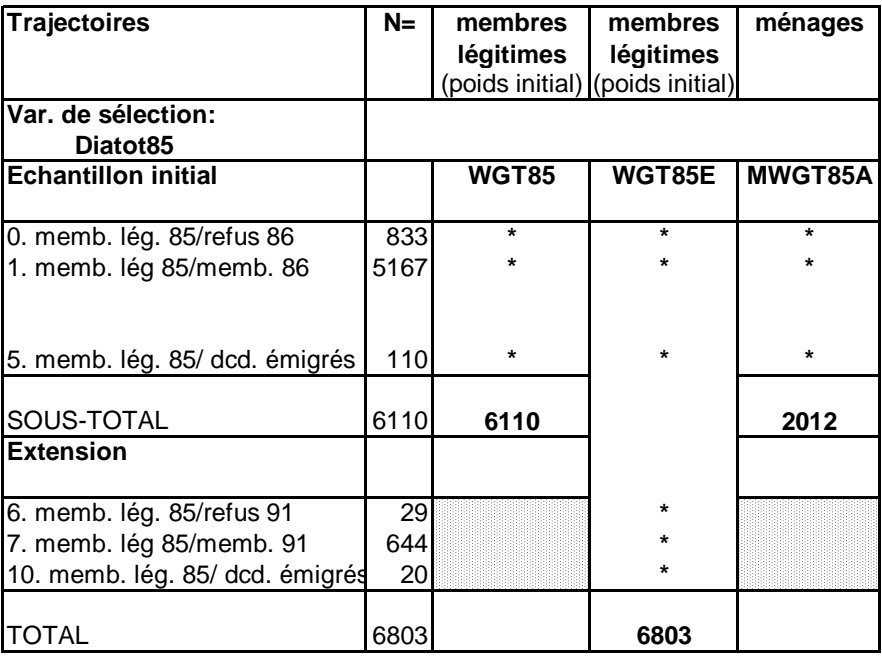

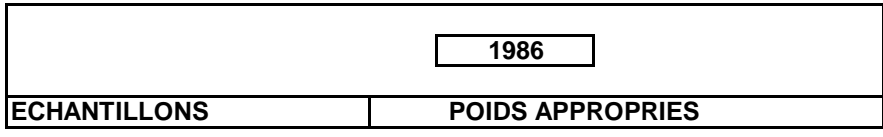

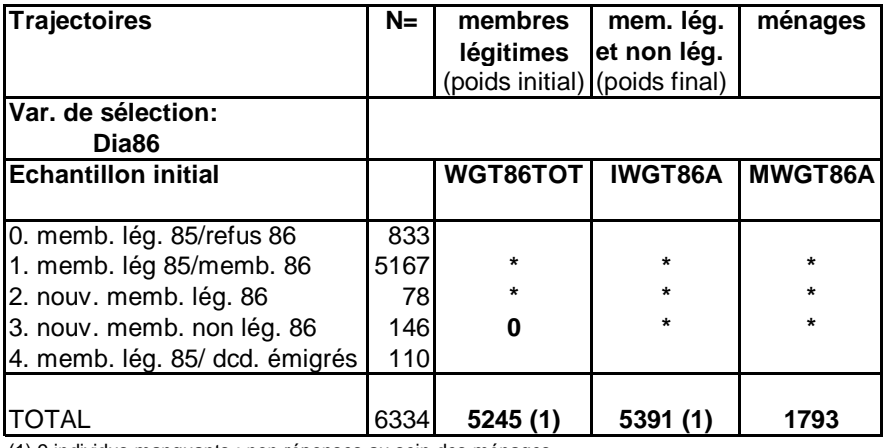

(1) 9 individus manquants : non réponses au sein des ménages.

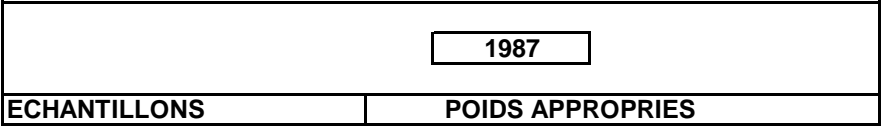

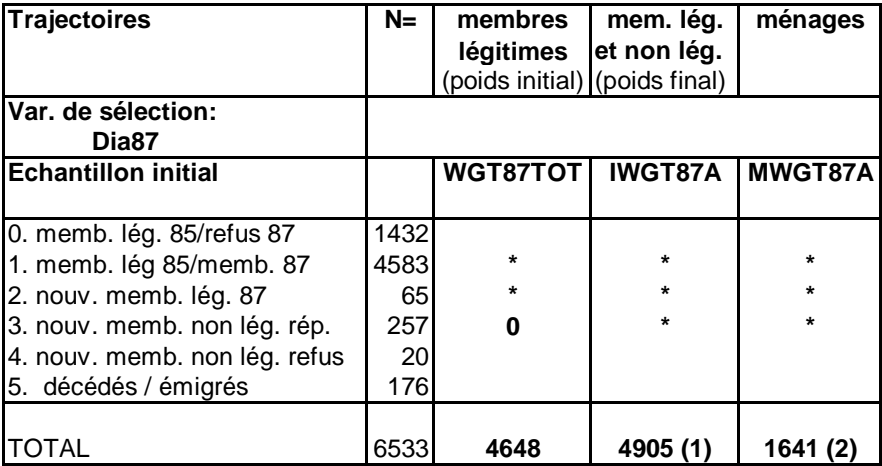

(1) 9 individus appartiennent à des ménages composés exclusivement d'individus non légitimes.

Ils ont un poids de '0'. On trouvera donc 4914 individus.

(2) 3 ménages sont formés exclusivement de membres non légitimes.

Ils ont un poids de '0'. On trouvera donc 1644 ménages.

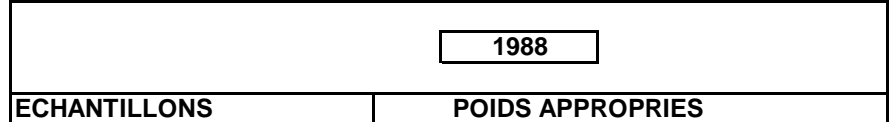

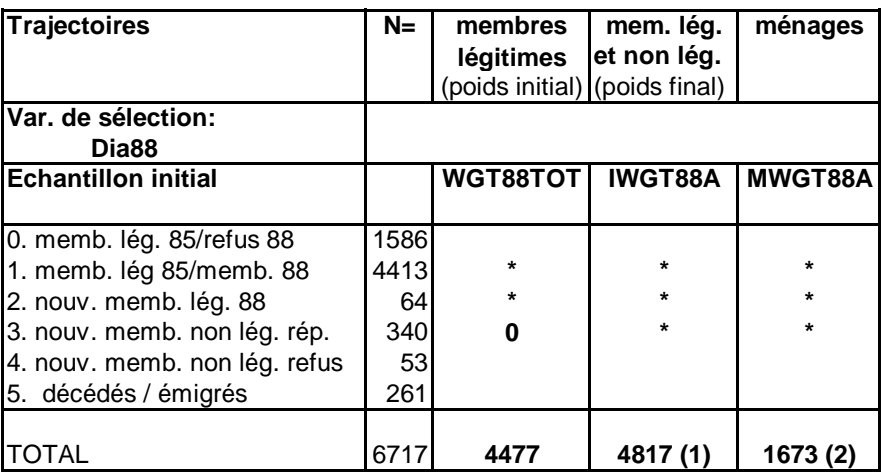

3 individus manquanrs : refus au sein de ménages ayant répondu.

(1) 48 individus appartiennent à des ménages non légitimes. Ils ont un poids de '0'.

Le fichier contient donc 4865 individus.

(2) 19 ménages sont non légitimes. Ils ont un poids de '0'. Le fichier contient donc 1692 ménages.

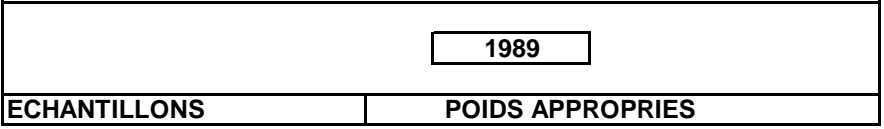

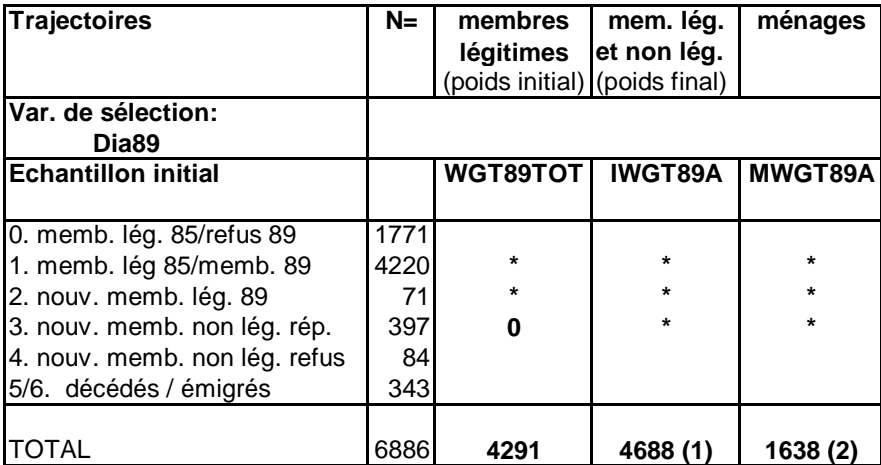

1 individu manquant : refus au sein d'un ménage ayant répondu.

(1) 67 individus appartiennent à des ménages non légitimes. Ils ont un poids de '0'.

Le fichier contient donc 4755 individus.

(2) 25 ménages sont composés exclusivement d'individus non légitimes. Ils ont un poids de '0'.

Le fichier contient donc 1663 ménages.

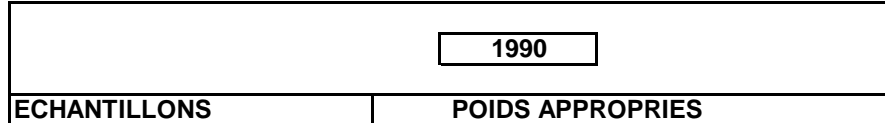

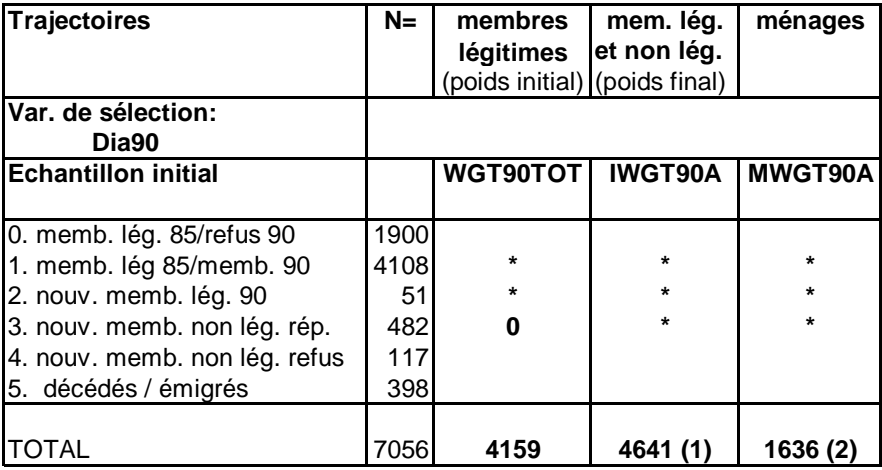

(1) 3 refus au sein des ménages. 94 individus appartenant à des ménages composés

uniquement d'individus non légitimes.

(2) 41 ménages non légitimes (poids '0'). Le fichier compte 1677 ménages.

REM. : Dans les tableaux suivants les poids relatifs au fichier initial (3 col. de gauche) et les poids relatifs à l'échantillon étendu (3 colonnes de droite du tableau) sont distincts. Les premiers ne sont pas simplement extraits des poids calculés sur l'échantillon étendu. Des poids spécifiques sont calculés pour chaque version de l'échantillon.

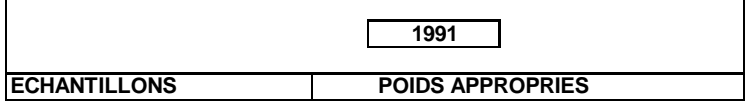

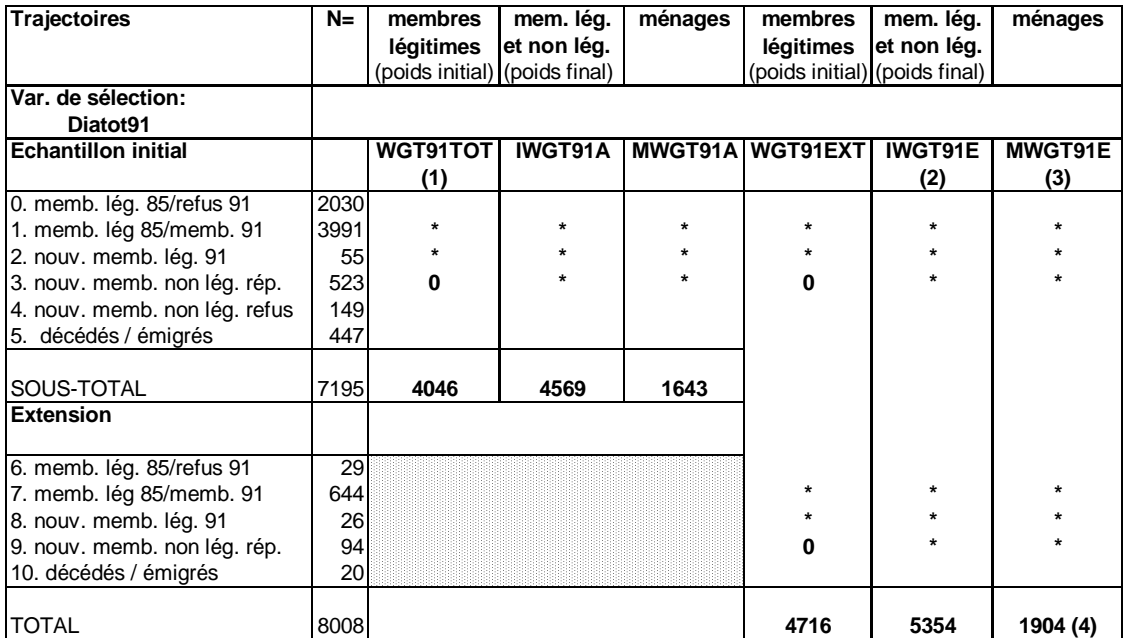

(1) 3 refus internes aux ménages.

(2) 141 individus appartenant à des ménages non légitimes.

Les nouveaux membres non légitimes sont au nombre de 544 dans la version étendue de l'échantillon.

Ils ne sont que 523 dans la version initiale.

(3) 53 ménages non légitimes (poids '0').

(4) 1 ménage n'a pas de poids.

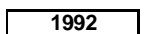

**ECHANTILLONS** POIDS APPROPRIES

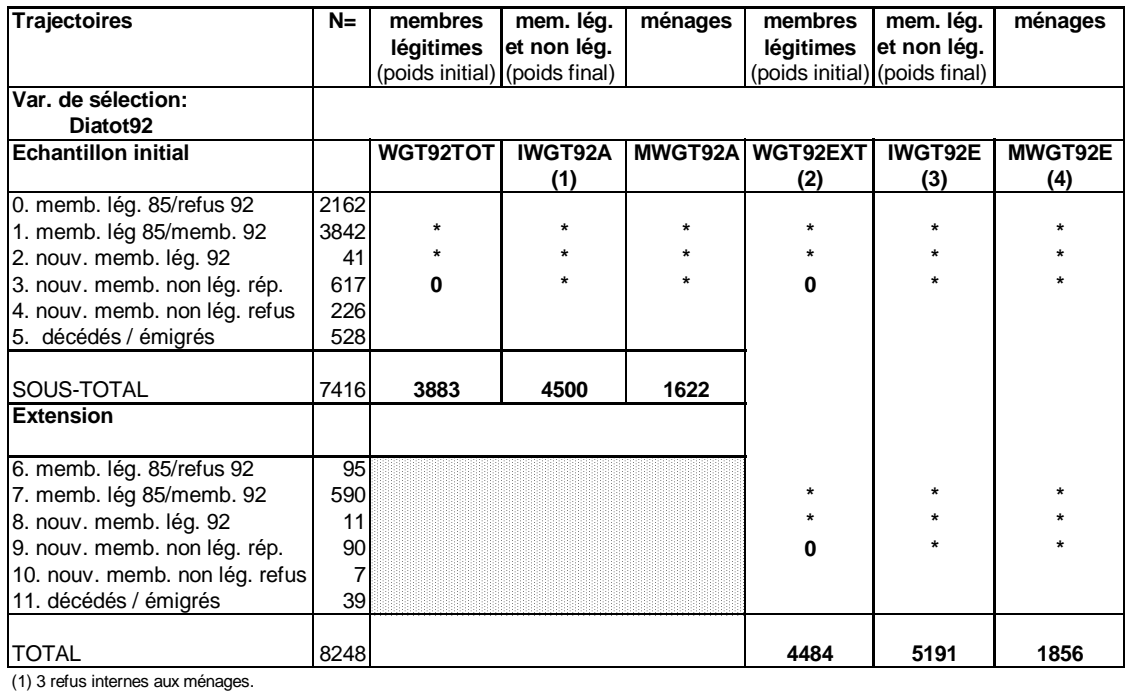

(2) 4 refus internes aux ménages.

(3) 5 refus internes aux ménages; 172 individus ont un poids de '0' parce qu'ils appartiennent à des ménages sans individu légitime .

(4) 67 ménages n'ont pas de poids.

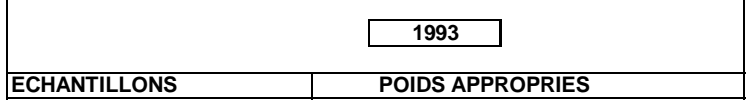

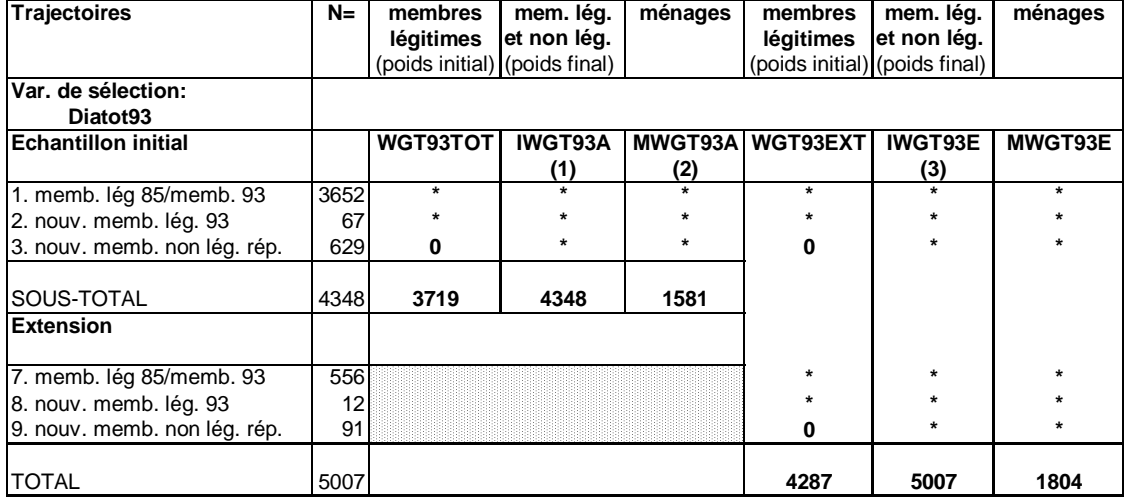

(1) 57 individus ont un poids de '0' parce qu'ils appartiennent à des ménages sans individu légitime .

(2) 32 ménages ont un poids de '0'.

(3) 61 individus ont un poids de '0'.

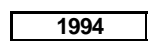

**ECHANTILLONS POIDS APPROPRIES** 

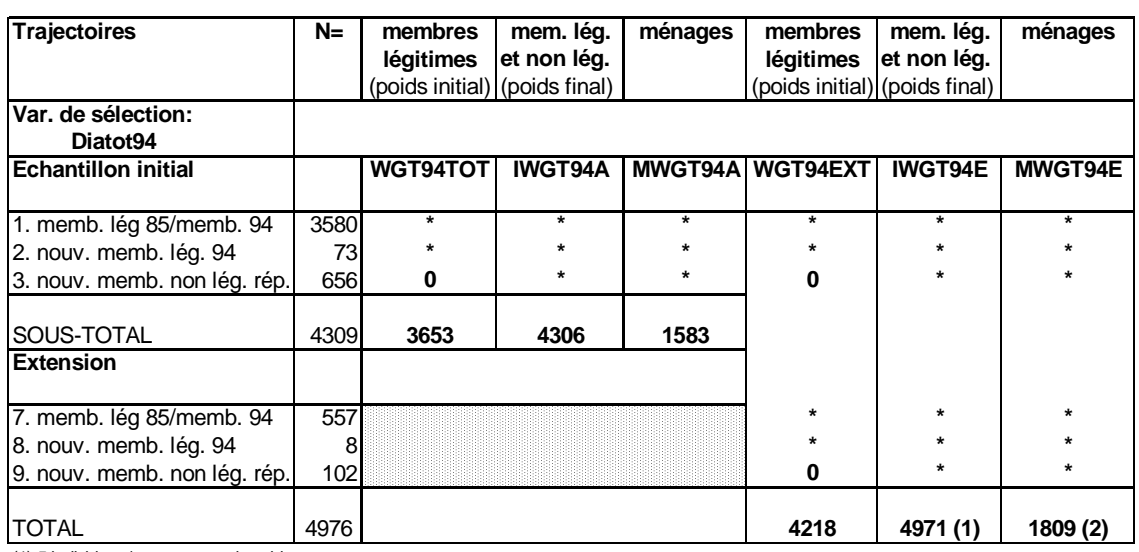

(1) 5 individus n'ont pas reçu de poids.

(2) 3 ménages n'ont pas reçu de poids.